## SAP ABAP table BBPS CONF HEADER BADI {Header Data Confirmation Change Case Interface}

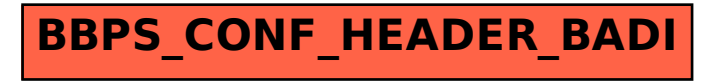